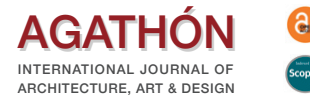

# **ISTRUZIONI EDITORIALI ISTRUZIONI EDITORIALI PER GLI AUTORI PER GLI AUTORI**

## **1. SCOPI E CATEGORIE DEGLI ARTICOLI**

AGATHÓN è una Rivista Scientifica e interdisciplinare rivolta alla Comunità internazionale. Riporta saggi e punti di vista, reviews, interviste e risultati recenti di ricerche, di applicazioni innovative e attuali, in particolare dando evidenza a come i risultati delle ricerche possano essere applicati. Pubblica per esteso articoli e saggi di Autori che operano in Università ed Enti di ricerca. Gli articoli selezionati per la pubblicazione, dopo il double-blind peer review process, saranno inseriti in una delle sezioni "Architettura" (progettazione architettonica, urbana e d'interni, allestimento e museografia, tecnologia, storia, recupero e restauro), "Arte" (moderna e contemporanea) o "Design" (per l'industria, l'artigianato e la comunicazione) e saranno classificati come "Essays & Viewpoint", "Research & Experimentation", "Review Articles" o "Dialogue". I saggi inseriti nella sezione "Focus" sono a firma di Autori invitati dal Direttore Scientifico nella qualità di esperti sul tema trattato e non sono soggetti al processo di revisione tra pari.

## **2. INVIO DEI CONTRIBUTI**

Gli abstract e gli articoli devono essere inviati tramite posta elettronica all'indirizzo redazione@agathon.it, corredati di quanto indicato al punto 3. Le eventuali immagini dovranno essere salvate in file a parte secondo quanto riportato nel punto 4. L'impaginazione è visionata dal Comitato di Redazione in occasione degli incontri redazionali; agli Autori verranno inviate in visione le relative bozze d'impaginazione.

Non saranno accettati contributi che non rispondono alle norme editoriali di seguito riportate. Tutte le comunicazioni (accettazione, non accettazione dell'articolo, altri tipi di comunicazione) verranno fatte solamente all'Autore referente, identificato di default in colui che invia l'articolo. Gli articoli sottoposti al double-blind peer review, se accettati per la pubblicazione, potranno essere rinviati all'Autore referente per eventuali integrazioni/correzioni. La decisione finale sulla pubblicazione del contributo spetta comunque al Direttore Scientifico.

## **3. FORMATO DEGLI ARTICOLI**

**Dimensione degli articoli** | La dimensione di riferimento per gli articoli è di 25.000 (pari a 8 pagine di rivista) o di 30.000 battute circa (pari a 10 pagine di rivista) in lingua italiana o inglese, lunghezza comprensiva di spazi, note e referenze bibliografiche, escluso abstract e CV degli Autori.

**Testo** | I testi, in italiano e in inglese, dovranno essere consegnati in formato .docx utilizzando esclusivamente il format scaricabile nell'area per gli Autori del sito della rivista. Dovranno essere consegnati due file: uno per il testo italiano e uno per il testo in inglese, denominati con il nome dell'autore e dell'articolo come segue: M\_Rossi\_titolo ITA oppure M Rossi titolo ENG. Gli Autori sono caldamente invitati a consegnare i testi in inglese e in italiano corretti e vagliati da un madrelingua. Non saranno accettati gli articoli che non sono scritti in un inglese o in un italiano corretto. Il testo degli articoli è redatto con il carattere **Times New Roman corpo 11** e deve comprendere:

- Titolo e sottotitolo (in grassetto) con max. 90 caratteri spazi inclusi in ITA e in ENG.
- Autori: nome, cognome.
- Sezione della rivista.
- Abstract dell'articolo con max 900 caratteri e spazi inclusi (testo corsivo corpo 9) in ITA e in ENG.
- Parole chiave n. 5 in ITA e in ENG.
- Corpo dell'articolo in ITA e in ENG.
- Note numerate a fine testo (testo corpo 9) in ITA e in ENG.
- Didascalie ITA e in ENG, relative alle immagini di corredo all'articolo; le didascalie devono riportare la stessa sigla/numerazione utilizzata per i corrispettivi file (testo corpo 9), fotografo/autore o copyright.
- Scheda tecnica di eventuali progetti descritti nell'articolo, ovvero Località, Committente, Progettisti, Cronologia, Produttori e Imprese (se d'interesse) in ITA e in ENG.
- Bibliografia in lingua originale.
- Breve curriculum degli Autori, max 400 caratteri (spazi inclusi) per Autore, specificando Ente di afferenza (nel caso di Università, specificare il Dipartimento, l'Università, la Nazione), numero di telefono, e-mail, in ITA e in ENG.

Note | Le note siano poste al termine del contributo, prive di collegamento automatico ai richiami nel testo stesso. All'interno della narrazione i richiami siano contrassegnati con numeri progressivi in apice. Il conteggio delle note sia incluso nel riferimento ai caratteri complessivi del testo.

## **4. FIGURE**

**Quantità corredo grafico** | La quantità del corredo grafico (fotografie, disegni, grafici, tabelle) per ogni articolo deve essere scelta dall'Autore tenuto conto della dimensione del testo e del numero di pagine normalmente previsto per il tipo di articolo. Il corredo grafico deve essere complementare alla comprensione del testo, si ipotizza per lo più uno spazio per il corredo grafico non superiore al 40% dello spazio assegnato all'articolo (si stima un numero di immagini compreso tra 10 e 20). È richiesto di inviare un corredo grafico che possa essere leggibile sia in b/n che a colori.

**Fotografie** | Il materiale fotografico (nella quantità indicata precedentemente) dovrà essere consegnato in formato digitale. Le foto vanno salvate in formato .jpg o .tif. Sarà consegnato un file per ogni foto, denominato come segue: 'Fig. 1', 'Fig. 2', 'Fig. 3', 'Fig. n'.

**Disegni, grafici, tabelle** | Disegni e grafici (nella quantità indicata precedentemente) dovranno essere forniti 'vettoriali', in formato .pdf ad alta risoluzione (300 dpi), per permetterne un'agevole gestione. Le tabelle saranno fornite in formato word e in formato pdf ad alta risoluzione (300 dpi), per permetterne un'agevole gestione. I testi dei disegni (legende), dei grafici e delle tabelle dovranno essere preferibilemente in inglese. Sarà consegnato un file per ogni disegno, grafico o tabella denominato come segue: 'disegno/grafico/tabella1', 'disegno/grafico/tabella2'.

**Didascalie immagini** | Le didascalie delle immagini dovranno essere presentate in italiano e inglese. Le didascalie saranno riportate con corpo 9, in dritto e in fondo al testo e numerate come segue: Fig. 1 | …, Fig. 2 | …; la fonte o il fotografo e l'anno (credit), andranno inseriti tra parentesi. Nel testo principale sarà riportato il rifermento alle immagini tra parentesi tonde. Es.: (Fig. 1), (Figg. 2, 3), (Figg. 4-6), ...

Es.: **Fig. 1** | Giacomo Balla, Dinamismo di un cane al guinzaglio (1912).

**Fig. 1** | Le Corbusier, Unité d'Habitation, Marseille, 1947-52 (credit: M. Rossi, 2018).

**Figg. 2, 3** | .... oppure **Figg. 4-7** | ....

**Risoluzione immagini, disegni, tabelle e grafici e modalità di invio** | Per la fase di valutazione a cura dei Referee, le immagini, i disegni, le tabelle e i grafici devono essere inviati a una risoluzione di 100 dpi (base 7,5, 10, 15 o 21 cm) nei formati sopra specificati, all'indirizzo e-mail 'segreteria@agathon.it' esclusivamente tramite il vettore 'wetransfer.com'. Per la fase della pubblicazione, dopo l'approvazione del paper da parte dei Referee, l'Autore dovrà inviare la stessa documentazione a una risoluzione di 300 dpi (base 7,5, 10, 15 o 21 cm), sempre con lo stesso vettore e allo stesso indirizzo.

#### **5. EDITORIAL REFERENCES**

Per citazioni e riferimenti a lavori di altri Autori si fa riferimento all'Harvard Reference System. Il sistema harvardiano esclude le note bibliografiche. L'Harvard Reference System, conosciuto anche come il sistema autore-data, è un sistema approvato per la citazione delle opere; esso si caratterizza per il fatto che nel corpo del testo l'opera citata è formata solo da una parentesi con cognome, anno e pagine come segue:

Es.: «While information sharing between the private and public sector has improved since 9/11, sharing of information requires additional enhancements» (Dacey, 2002, pp. 23-24).

Le opere citate, direttamente o indirettamente, sono poi riportate alla fine del paper in una sezione intitolata 'References'. Tali voci bibliografiche devono essere complete di tutti gli elementi basilari come mostrato nello schema sottostante. Non si usa mai il maiuscolo per i cognomi salvo per le iniziali di cognomi e nomi degli Autori.

Si riportino tutte le references che si utilizzeranno nell'articolo, in ordine alfabetico. Si inseriscano sempre i link da cui è possibile scaricare la pubblicazione citata (se open access) o da cui l'Editorial Board può verificare la correttezza delle references. Di preferenza, utilizzare i siti web ufficali e, se le pubblicazioni hanno i DOI, gli indirizzi URL con i DOI. Di seguito si riportano alcuni esempi di referenze bibliografiche per tipologia.

**Libro**: Cognome, iniziale del nome (anno di pubblicazione), titolo, edizione, editore, luogo di pubblicazione.

Anderson, C. (2013), Il ritorno dei produttori – Per una nuova rivoluzione industriale, Rizzoli Etas, Milano. Per verificare la reference, vai alla pagina web:

https://www.ibs.it/makers-ritorno-dei-produttori-per-libro-chris-anderson/e/9788817064613

Margulis, L. and Sagan, D. (1997), Microcosmos – Four billion years of microbial evolution, University of California Press, Berkeley-Los Angeles-London.

Per verificare la reference, vai alla pagina web:

https://www.ucpress.edu/book/9780520210646/microcosmos

Maturana, H. R. and Varela, F. J. (1980), Autopiesis and Cognition – The Realization of the Living [or. ed. De Máquinas y Seres Vivos, 1972], Reidel, Dordrecht.

Per verificare la reference, vai alla pagina web:

https://monoskop.org/images/3/35/Maturana\_Humberto\_Varela\_Francisco\_Autopoiesis\_and\_Congition\_The\_Realization\_of\_the\_Living.pdf

**Capitolo in libro**: Cognome, iniziale del nome (anno di pubblicazione), "titolo del capitolo", in Cognome del curatore, iniziale del nome (ed.), titolo del libro, edizione, editore, luogo di pubblicazione, numeri di pagine del capitolo.

Zoppi, D. (2017), "Valorizzazione e competitivita dei centri urbani, antidoto al consumo di suolo | Enhancement and competitiveness of urban centers as antidote to Soil consumption", in Cappochin, G., Botti, M., Furlan, G. and Lironi, S. (eds), European Green Capitals – Esperienze di rigenerazione urbana sostenibile | Experiences of Sustainable Urban Regeneration, LetteraVentidue, Siracusa, pp. 293-298.

[Online] Available at: issuu.com/letteraventidue/docs/green\_cap\_def [Accessed 18 March 2018].

Ridolfi, G., Saberi, A. and Bakhshaei, O. (2019), "High | Bombastic – Adaptive skin conceptual prototype for Mediterranean climate", in Sayigh, A. (ed.), Sustainable Building for a Cleaner Environment, Springer, Cham, pp. 209-216. Online] Available at: doi-org-443.webvpn.fjmu.edu.cn/10.1007/978-3-319-94595-8\_19 [Accessed 18 March 2018].

**Articoli in Journal:** Cognome, iniziale del nome (anno di pubblicazione), "titolo dell'articolo", titolo del Journal, numero volume, numero dell'issue (se esiste), numeri di pagine dell'articolo.

Diez, T. (2012), "Personal fabrication – Fab labs as Platforms for Citizen-Based Innovation, from Microcontrollers to Cities", in Nexus Network Journal, vol. 14, issue 3, pp. 457-468.

[Online] Available at: doi.org/10.1007/s00004-012-0131-7 [Accessed 18 March 2018].

**Risorse elettroniche:** questa voce riguarda le fonti reperibili solo elettronicamente e non quelle a cui si potrebbe avere accesso elettronico ma che sono anche disponibili in formato cartaceo. Seguono le stesse convenzioni delle fonti cartacee, ma in più includono elementi tipici del web: Nome (anno di pubblicazione), Titolo articolo [Online] Available at: url completa [Accessed 10 April 2016].

Mc Kinsey Global Institute (2016), Imagining construction's digital future. [Online] Available at: mckinsey.com/industries/capital-projects-and-infrastructure/our-insights/imagining-constructionsdigital-future [Accessed 10 April 2016].

**Articoli su quotidiani:** Cognome, iniziale del nome (anno di pubblicazione), "Titolo dell'articolo", in Tiolo del Giornale, newspaper, data, numeri di pagine dell'articolo.

Belpoliti, M. (2013), "Resilienza – L'arte di adattarsi", in Domenica del Sole24 Ore, newspaper, 18/12/2013, p. 15.

## **Atti di Convegni:**

Novakovic, P., Hornák, M., Guermandi, M. P., Stäuble, H., Depaepe, P. and Demoule, J. P. (eds) (2016), Recent Developments in Preventive Archaeology in Europe | Proceedings of the 22nd EAA Meeting in Vilnius, 2016, Ljubljana University Press, Faculty of Arts, Ljubljana.

[Online] Available at: ff.uni-lj.si/sites/default/files/Dokumenti/Knjige/e-books/recent.pdf [Accessed 10 April 2019].

## **Contributi in Atti di Convegno**:

Scianna, A., Gristina, S. and Paliaga, S. (2014), "Experimental BIM Applications in Archaeology: A Work-Flow", in Ioannides, M., Magnenat-Thalmann, N., Fink, E., Žarnic, R., Yen, A.-Y. and Quak, E. (eds), Digital Heritage – Progress in Cultural Heritage: Documentation, Preservation, and Protection – Proceedings of the 5th International Conference, EuroMed 2014, Limassol, Cyprus, November 3-8, 2014, Lecture Notes in Computer Science, vol. 8740, Springer, Cham, pp. 490-498.

[Online] Available at: https://doi.org/10.1007/978-3-319-13695-0\_48 [Accessed 10 April 2019].

## **6. FORMATTAZIONE**

**Uso del corsivo** | Nel testo non vanno usati caratteri in corsivo se non per nomi scientifici in latino. **Uso del carattere maiuscolo** | Nel testo e altro:

- per i titoli di libri, di film, opere di architettura, arte e design monumenti, ecc.: es. Il Giorno della Civetta di Leonardo Sciascia è un….; la Basilica di S. Pietro è il centro….

- per le parole particolari che andrebbero messe tra '....' apici singoli, ma che per la presenza dell'apostrofo è preferibile ricorrere al maiuscolo; es.: 'aquilone', **NO** l''aquilone'; **SI** l'Aquilone.

• Non usare sottolineatura né grassetto all'interno del testo e delle note.

• Usare le lettere accentate maiuscole anche se non presenti sulla tastiera del computer (consultare le istruzioni del programma di elaborazione testi utilizzato per scoprire il modo più semplice di inserirle nel testo), quindi scrivere È e non E'.

**Sigle e nomi propri** | Quando si riporta il nome esteso di progetti di ricerca, dipartimenti, laboratori, osservatori il testo deve essere in tondo ed i sostantivi in maiuscolo.

Es.: **SI** Laboratorio di Monitoraggio **NO** Laboratorio di monitoraggio.

Le sigle vengono riportate in maiuscolo ed esplicitate tra parentesi tonde con corpo tondo ed iniziali maiuscole. Es.: APRAE (Analisi Prevenzione e Recupero dell'Abusivismo Edilizio).

Le sigle riguardanti abbreviazioni di disposizioni di leggi o norme non vanno con punto interposto.

Es.: DPCM per Decreto del Presidente del Consiglio dei Ministri, LR per Legge Regionale.

**Elenchi** | Eventuali elenchi presenti nella narrazione siano contrassegnati con semplice tratto-spazio-testo oppure numero-parentesi tonda-spazio-testo, e non con elenchi puntati o numerati in automatico.

**Uso degli spazi** | Usare uno spazio singolo dopo ciascun segno di interpunzione e nessuno spazio prima, fatta eccezione per le lineette e le parentesi aperte; mai inserire due o più spazi bianchi consecutivi; non lasciare spazi all'interno delle parentesi e delle virgolette; non lasciare spazi prima del segno di interpunzione e lasciarne uno dopo.

**Trattini** | È preferibile non impiegare il trattino breve con spazio prima e dopo.

**SI** barretta — (dash), **NO** linea corta -. Esempio: Ei fu — scrisse il Manzoni — sì come …..

**Apici, Virgolette e brani riportati** | Le parole usate in senso traslato o enfatico vanno messe tra apici singoli '....'.

Le citazioni di altri autori e il discorso diretto se non superano le duecento battute spazi inclusi (orientativamente due righe di testo così come visualizzato e stampato dal proprio programma di elaborazione testi) vanno in tondo tra virgolette cosiddette caporali « aperte e » chiuse. L'eventuale indicazione bibliografica secondo il sistema harvardiano deve essere inserita prima del segno d'interpunzione finale.

Es.: «Il padiglione in un mese è stato realizzato […] Depero ha già ripetutamente esposto le proprie concezioni [...]» (Rossi, 2018, p. 15).

Le citazioni all'interno di altre citazioni vanno tra apici singoli '………' secondo lo schema: testo «citazione citazione 'citazione nella citazione' citazione».

Es.: Il rapporto che sussiste tra la totalità dell'esperienza vissuta e le molteplici immagini di essa fornite «non è certo quello di una descrizione completa, in cui gli oggetti di quelle storie potrebbero essere conosciuti così 'come realmente sono stati'» (Bianchi, 2016, pp. 12-15).

Nelle citazioni da poesie i versi vanno separati con la barra /; se sono lunghe almeno quattro versi vanno a capo con rientro a sinistra di 1 cm, senza virgolette e con versi separati da ritorni a capo.

**Paragrafazione** | I paragrafi non devono essere numerati, ma segnalati dal titolo in grassetto; i sottoparagrafi non saranno accettati.

**Paragrafi con formule nel testo** | Uniformazione grafica (font, corpo, interlinea); le formule vanno gestite in maniera che non alterino l'interlinea del paragrafo, per esempio diminuendo se possibile il corpo o agendo su apici e pedici. Nel caso di formule particolarmente complesse (es. formule su due livelli) si mandi la formula a capo.

# **7. SUGGERIMENTI PER LA SCRITTURA**

#### **Struttura di un articolo**

Il contributo sarà valutato dai Referee (secondo la scheda scaricabile alla pagina web Informazioni 'Per gli Autori e le Proposte') in relazione a:

– **Originalità** (da intendersi come il livello al quale il contributo introduce un nuovo modo di pensare e/o interpretare il tema trattato, si distingue e innova rispetto agli approcci/studi/ricerche precedenti sullo stesso argomento fornendo un avanzamento della conoscenza rispetto al tema trattato);

– **Rigore Metodologico** (da intendersi come il livello al quale il contributo presenta in modo chiaro gli obiettivi e lo stato dell'arte nella letteratura, una metodologia appropriata alla tipologia e all'oggetto del saggio/ricerca, dimostra gli assunti alla base della trattazione, tratta il tema presentato con un approccio critico-scientifico, maturo e riferito in modo appropriato alla letteratura del settore, o inquadra compiutamente le questioni nel dibattito attuale);

– **Impatto** (da intendersi come il livello al quale il contributo esercita, o è presumibile che eserciterà, un'influenza teorica e/o applicativa sulla Comunità Scientifica anche in base alla sua capacità di rispettare gli standard internazionali di qualità); – **Chiarezza dei Contenuti** (intesa come chiarezza della presentazione).

Per la stesura del contributo, l'Editorial Board suggerisce agli Autori di utilizzare la traccia che segue (non è però necessario che il paper riporti altrettanti titoli di paragrafi).

L'Introduzione deve essere lunga abbastanza da sviluppare la proposta del paper, inquadrare il tema all'interno del dibattito internazionale, individuare i soggetti a cui è rivolto il contributo e illustrare lo stato dell'arte sull'argomento al momento in cui si scrive (con numero adeguato di references nel testo), senza però prevalere sull'intero contributo.

Nell'Articolo si deve evincere chiaramente: l'originalità, l'innovatività e l'importanza dell'argomento e il contributo dell'autore al tema; l'avanzamento delle conoscenze per il settore disciplinare; l'approccio metodologico; le fasi della ricerca (nel caso di sperimentazioni, riportando sufficienti dettagli tali da consentirne la riproducibilità); i soggetti coinvolti e i finanziamenti (se presenti); gli obiettivi e i risultati raggiunti; gli aspetti analitici, propositivi e di dibattito.

Le Conclusioni fanno il punto su: a) lo stato di fatto della ricerca nel momento in cui si scrive; b) i limiti della ricerca; c) gli sviluppi significativi futuri; d) le implicazioni culturali, pratiche e/o socio-economiche; e) possibilità di ricondurre i risultati a linee guida generalizzabili e applicabili in altri contesti.

In generale, dalla lettura del contributo si deve trovare risposta alle seguenti domande:

– Chi può essere interessato a questo contributo (saggio o ricerca) e perché?

– Il contributo è rilevante per un pubblico internazionale interdisciplinare e per gli scopi e le finalità di AGATHÓN?

– Il contributo presenta una comprensione critica della letteratura, delle sperimentazioni e delle teorie del settore disciplinare di riferimento?

– L'autore spiega come amplia questa conoscenza?

- Le fonti citate sono aggiornate?
- Tutti i riferimenti sono pertinenti e completi?
- Tutti gli elementi del contributo si riferiscono logicamente alla dichiarazione d'intenti dello studio?
- C'è chiarezza di obiettivi, struttura ed espressione?
- L'argomentazione narrativa è dettagliata e appropriata?
- Il titolo e l'abstract descrivono accuratamente i contenuti?
- I termini e i contesti sono spiegati chiaramente per la comunità scientifica internazionale?

Nel caso specifico di ricerca/sperimentazione dalla lettura del contributo si deve trovare risposta alle seguenti domande:

- La metodologia e le fasi di lavoro sono illustrate in modo chiaro e rendono lo studio facilmente riproducibile?
- Sono appropriate agli obiettivi e alle finalità della ricerca?
- Le prove o i risultati sono affidabili?
- I risultati sono comunicati in modo chiaro e conciso?
- L'analisi e l'interpretazione dei risultati sono appropriate?
- Le conclusioni sono sufficientemente fondate sulla sperimentazione eseguita? Seguono logicamente i dati presentati?
- I limiti della ricerca sono riconosciuti e discussi?
- Le conclusioni dimostrano una reale comprensione dell'argomento?
- Le implicazioni culturali, pratiche e/o socio-economiche sono presentate?
- Sono coerenti con le prove effettuate, i risultati ottenuti e gli argomenti trattati?
- Gli sviluppi significativi futuri sono presentati?

Per gli articoli su Ricerca e Sperimentazione, si consiglia di assumere come riferimento la seguente pubblicazione:

Socolofsky, S. A. (2004), How to write a Research Journal Article in Engineering and Science. [Online] Available at: ceprofs.civil.tamu.edu/ssocolofsky/downloads/paper\_how-to.pdf [Accessed 7 January 2018].

Per la struttura di un Review Article si faccia riferimento al seguente testo:

Palmatier, R. W., Houston, M. B. and Hulland, J. (2017), "Review articles: purpose, process, and structure", in Journal of the Academy of Marketing Science, January 2018, vol. 46, issue 1, pp. 1–5. [Online] Available at: doi.org/10.1007/s11747-017-0563-4 [Accessed 7 January 2018].

#### **8. RACCOMANDAZIONI GENERALI**

Fermo restando lo stile di ciascun Autore, è da rilevare che per rendere traducibile in lingua inglese il testo è da considerare il tipico periodare di Giulio Cesare (De Bello Gallico) e non quello di Marco T. Cicerone (Orationes); ciò facilita la traduzione.

Un capoverso costituito da 6 righi potrebbe essere diviso in tre periodi.

- Es: primo periodo principale di due righi seguito dal : (colon);
	- secondo periodo dopo il : che chiarisce il concetto del primo periodo e chiude con ; (semicolon);
	- terzo periodo dopo il ; che integra i due primi periodi e chiude con un punto e a capo . (period).

#### **Alcune particolarità:**

- Le unità di misura di peso o di lunghezza (gr, cm, m) anticipano la misura numerica.
- Es: **SI** m 4, **NO** 4 metri, **NO** m. 4; **SI** gr 3, **NO** 3 grammi, **NO** gr. 3.
- I secoli sono cicli di tempo e vanno indicati come riportati di seguito.
- Es: **SI** XVII secolo, **NO** sec. XVII; **SI** Ottocento, **SI** '800; **NO** ottocento, **NO** 800.
- I decenni di un secolo vanno così indicati:
	- Es: **NO** anni venti; **SI** anni Venti, **SI** anni '20.